## What's a Subject Librarian Doing with Minimal Computing?

Meredith Levin Columbia University Libraries November 2016

## DH Pedigree (or how I learned to use the command line... sort of)

### Morningside Heights Digital History (https://mhdh.library.columbia.edu/)

In which I led the intrepid Development Team, learned CSS and GitHub, and found new and inventive ways to curse my laptop!

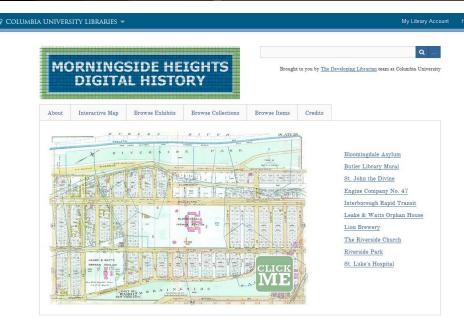

### My very low-tech, low-maintenance exhibit on The Riverside Church

#### Columbia University Libraries / Information Services 🔻

|              | -                |                  |                  |                    |                             |
|--------------|------------------|------------------|------------------|--------------------|-----------------------------|
| he Riverside | Church           |                  |                  |                    |                             |
|              |                  |                  |                  |                    |                             |
|              |                  |                  |                  |                    |                             |
| iverside's E | cumenical Founda | tions Recruiting | Reverend Fosdick | Choosing the Archi | itects and the Architecture |
|              |                  | 1 20 JUL 20      |                  |                    |                             |

#### RIVERSIDE TODAY

"Cities nowadays groan under the weight of uncommonly heavy social and economic problems. The temptation is strong in such times to see the country as God's place and the city as belonging to the devil. The Riverside Church is committed to the belief that God's love goes out to all in equal measure regardless of place or time."

-Dr. Ernest D. Campbell, Riverside Minister 1968-1976

When Rev. Fosdick and John D. Rockefeller, Jr. founded Riverside in 1930, they determined that the church's mission was interdenominational, interracial and international.[1] Over the years the church has hosted an impressive list of activists and reformers who have striven to fulfill that mission- Martin Luther King, Jr. spoke out against the Vietnam War at Riverside in 1967 (following in Fosdick's anti-war footsteps); the Rev. Jesse Jackson delivered an impassioned eulogy for Jackie Robinson at Riverside in 1972; and, more recently, then U.N. Secretary General Kofi Annan spoke at Riverside following the Sept. 11 attacks in 2001. Hudnut-Beumler has asserted that "most people in the city and elsewhere assume that this church is the proper place to host major public celebratory events, and the following dignitaries have been honored at the church: Fidel Castro, Daniel Ortega, Olaf Palme, Archbishop Desmond Tutu, Martin Luther King Jr., Oliver Tambo, Nelson Mandela, and Coretta Scott King, to mention only a few." He also notes that an overflow audience of thousands attended a moving interreligious service of mourning following the 9/11 attacks, "in which Christian, Jewish, Muslim, and Buddhist clergy and laity united in proclaiming messages of comfort and hope to a grieving city."[2] Riverside has been committed to serving the Morningside Heights community religiously and socially since it first opened its doors and it remains one of the most iconic places in New York City's skyline and history.

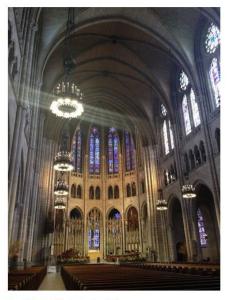

Riverside's magnificent nave, June 2014.

### Enter Dr. William Wilberforce Baldwin!

- American expatriate doctor living in Florence and Rome between the late-19th and early-20 centuries.
- Patients and friends included Henry and William James, Mark Twain, Edith Wharton, etc.
- His collection of unpublished letters from famous Anglo-American and European correspondents is at the Pierpont Morgan Library in New York.

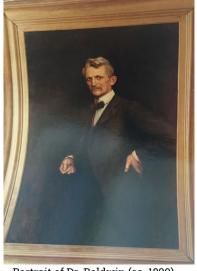

Portrait of Dr. Baldwin (ca. 1890) by his friend and correspondent, Sir Hubert von Herkomer

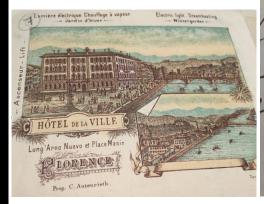

HOTEL DE ROME G VILLAN BY y dear on note Vollage lere and \_ as are near nee The reason of own Lear the day or nucli a tree. u all Sudde di

# Ahhhh, minimal computing!

Using Ed/Jekyll enables me to create a quick, user-friendly, gorgeously clean digital edition of the interesting letters in Baldwin's archive.

#### How Beautiful The World Is

Anglo-American Travelers in Europe, 1880-1910

#### Exploring Social Networks of the European Grand Tour

This site features transcriptions of letters, telegrams and other documents sent to Dr. William Wilberforce Baldwin, an American expatriate doctor living in Florence and Rome at the end of the 19th century and the beginning of the 20th century. Baldwin's interlocutors were a veritable who's who of Anglo-American and European arts, letters and high society, making this body of correspondence, some 3,000 letters, a treasure for cultural historians. The collection, held at the Pierpont Morgan Library and Museum in New York City, has never been digitized or published and remains largely unstudied by scholars.

Sample texts

- James Lane Allen to Dr. William Wilberforce Baldwin, 25 November 1905
- Adolfo Apolloni to Dr. William Wilberforce Baldwin, no date
- Adolfo Apolloni to Dr. William Wilberforce Baldwin, no date
- George Arbuthnot to Dr. William Wilberforce Baldwin, 15 August 1883
- Virginia Woodbury Lowery de Arcos to Dr. William Wilberforce Baldwin, 21 August 1907
- William Waldorf Astor to Dr. William Wilberforce Baldwin, 29 January 1883

## Sample letter layout

- I customized the metadata for location and date because it's important to contextualize these letters.
- I haven't figured out how I want to indicate unclear spelling so I'm using (?) for now.
- As I add more letters and documents in other formats, I may need to tweak the metadata fields again.

#### How Beautiful The World Is

Anglo-American Travelers in Europe, 1880-1910

#### Virginia Woodbury Lowery de Arcos to Dr. William Wilberforce Baldwin, 21 August 1907

Location: San Sebastian, Spain Date: 21 August 1907

#### Introductory and Biographical Notes

1840-1934. Fundacion Casa Ducal de Medinaceli

#### Physical Description of the Letter

No envelope; written on stationery from Hotel du Palais, San Sebastian, August 21, 1907

#### Transcription

Dear Doctor Baldwin,

Your letter as forwarded to me at Venice, one of our stopping places in the perfect journey we have made of 3000 kilometers- without a contretemps- via the Tyrol Pinnacle(?), Ballon, Besancon, Perijeux to this place.

How beautiful the world is! & how forcibly one realizes it when traveling in this ideal manner.

I am so sorry we missed seeing you before leaving, but as we have decided to become nomads(?) I hope we shall meet on our return.

#### How Beautiful The World Is

Anglo-American Travelers in Europe, 1880-1910

#### William Waldorf Astor to Dr. William Wilberforce Baldwin, 29 January 1883

Location: Rome, Italy Date: 29 January 1883

Introductory and Biographical Notes

1848-1919. 1st Viscount Astor. Prolific correspondent of Dr. Baldwin's. United States Minister to Italy, 1882-1885.

Physical Description of the Letter

No envelope; written on Legation of the United States of America letterhead.

Transcription

My dear Dr. Baldwin,

Mrs. Astor desires me to write & ask you for "the spray & prescription": she is troubled with white spots or pimples in her throat. Her condition, otherwise, is steadily improving.

My Father used to tell me, as a boy, that "short reckonings make long friends." My cheque is at your disposal whenever you please.

Faithfully yours,

W.W. Astor

# Do you have basic coding skills?

THINGS TO DO TO WORK WITH JEKYLL/ED

1. open terminal

2. cd /Users/Meredith/Sites/baldwin

3. rvm gemset use jekyll

4. bundle install (optional unless you get an errror)

5. jekyll serve (to test or see your changes live)

5a. Copy and paste the url in the terminal to the browser http://127.0.0.1:4000/baldwin/

6. If you're running the jekyll server open a new tab in terminal to keep working on the site (Command + T)

Keep 3 windows open: text editor, terminal and browser

On text browser open folder not individual files

Use narrative layout

Remember to do soft wrap on Text Wrangler

the homepage is index.html at the top level folder

To stop the server hit ctrl-c on your terminal (you only need to do this when you're done working for the day, or when you change your config file)

baldwin - fsevent watch - 80×24 Last login: Sun Oct 30 19:40:53 on console Meredith-Levins-MacBook:~ Meredith\$ cd /Users/Meredith/Sites/baldwin Meredith-Levins-MacBook:baldwin Meredith\$ rvm gemset use jekyll Using ruby-2.3.0 with gemset jekyll Meredith-Levins-MacBook:baldwin Meredith\$ jekyll serve Configuration file: /Users/Meredith/Sites/baldwin/ config.yml Source: /Users/Meredith/Sites/baldwin Destination: /Users/Meredith/Sites/baldwin/ site Incremental build: disabled. Enable with --incremental Generating... done in 0.917 seconds. Auto-regeneration: enabled for '/Users/Meredith/Sites/baldwin' Configuration file: /Users/Meredith/Sites/baldwin/ config.vml Server address: http://127.0.0.1:4000/baldwin/ Server running... press ctrl-c to stop.

曲

# TextWrangler is your friend!

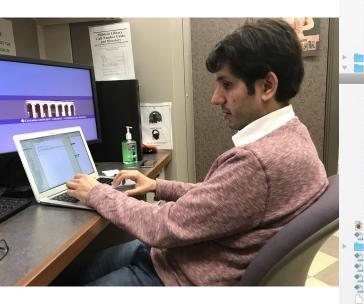

| 0                   |          |           | 🐒 allen letter01.md — Disk Browser 1 (baldwin — ~/Sites)                                                                                                    |                |
|---------------------|----------|-----------|----------------------------------------------------------------------------------------------------|----------------|
| aldwin 🔻            | Τ.       | 1         | File Path v: ~/Sites/baldwin/_texts/allen_letter01.md                                                                                                    |                |
| config.yml          | ÷. 1     | 1 ( )<br> | In symbol selected)                                                                                                    | (2)10(1)11     |
| _includes           | -        |           | ino symbol selected)                                                                                                    | 1 7 y 10 y 1 7 |
| _layouts            | 1        |           | lavout: narrative                                                                                                    |                |
| efault.html         | 3        |           | title: "James Lane Allen to Dr. William Wilberforce Baldwin, 25 November 1905"                                                                                                    |                |
| 💰 drama.html        | 4        |           | date: 25 November 1985                                                                                                    |                |
| 💰 narrative.html    | 5        |           | author: James Lane Allen                                                                                                    |                |
| 😻 page.html         | 6        |           | recipient: "Dr. William Wilberforce Baldwin"                                                                                                    |                |
| 🝺 poem.html         | 7        |           | location: Naples, Italy                                                                                                    |                |
| e post.html         | 8        | -         | source: Pierpont Morgan Library Dept. of Literary and Historical Manuscripts, MA 3564<br>order: 1                                                                                     |                |
| _site               | 10       | -         |                                                                                                    |                |
| _texts              | 11       | 1.000     |                                                                                                    |                |
| 😭 allen_letter01.md | 12       | w.        | ## Introductory and Biographical Notes                                                                                                    |                |
| apolloni baldwin0   | 13       |           |                                                                                                    |                |
| apolloni baldwin0   | 14       |           | Allen, James Lane, 1849–1925– Autograph letter, signed, dated Naples, 25 November 1905, to<br>Dr. Baldwin. *describes travels in Italy, especially Castel Gandolfo. [MJL biographical |                |
| arbuthnot baldwi    |          |           | note: American novelist who described the culture and dialects of Kentucky; possibly                                                                                                  |                |
| arcos_baldwin01     |          | -         | homosexual?]                                                                                                    |                |
| astor baldwin01.m   | 15       |           |                                                                                                    |                |
| astor baldwin02.m   | 16       | V         | ## Physical Description of the Letter                                                                                                    |                |
| astor baldwin03.m   | 17<br>18 |           | Fruitare De M.M. Deltrie Of Min Constraints Date                                                                                                    |                |
| astor baldwin04.m   | 18       |           | Envelope: Dr. W.W. Baldwin, 25 Via Gregoriana, Rome.                                                                                                    |                |
| astor baldwin05.m   | 20       | Ter.      | Letter on Grand Hotel Hauser & Doepfner Naples stationery                                                                                                    |                |
| ball baldwin01.md   | 21       |           |                                                                                                    |                |
| beaux baldwin01     | 22       | V         | ## Transcription                                                                                                    |                |
| h bentinck baldw    | 23       |           |                                                                                                    |                |
| narrative.md        | 24<br>25 |           | November 25, 1905                                                                                                    |                |
| 404.html            | 26       |           | November 25, 1965                                                                                                    |                |
| about.md            | 27       |           | My Dear Doctor Baldwin,                                                                                                    |                |
| assets              | 28       |           |                                                                                                    |                |
| atom.xml            | 29       |           | I regret not having found you at home when I called on Thursday morning, as I wished to                                                                                               |                |
| ball baldwin01.md   | +++      |           | make to you some report of my stay at Albano, and also some acknowledgement professional<br>and unprofessional of your services and your kindness.                                    |                |
| credits.md          | 30       |           | and unprofessional of your services and your kindness.                                                                                                    |                |
| documentation.md    | 31       |           | At Castel Gandolfo there was a single small vacant room adjoining the household kitchen;                                                                                              |                |
| Gemfile             |          |           | and while, upon reaching there, I was disposed to try this for a week, the experience of a                                                                                            |                |
| Gemfile.lock        |          |           | few hours made it clear that for several reasons any satisfactory arrangement would be                                                                                                |                |
| index.html          | ***      |           | impossible. At Albano, however, I happened upon two connecting rooms (always occupied by                                                                                              |                |
| LICENSE.md          | ***      |           | D'Annunzio when he is there), commanding a magnificent view of the Campagna; and I staid<br>there two weeks very happily.                                                             |                |
| LIVENOEIIIG         |          |           | there two weeks very happing.                                                                                                    |                |

Groat pand, Pa. 10 dear doctor: I thank you very much indeed for your kind letter of recent date, received during a very busy time. I fully intended writing you before this time and depended upor as arrording the convenience without much pressed for time -York. I shar. The Delaware, Lackawanna & Western Railroad The Delaware, Lackawanna Och11-& Western Railroad 1905. 2 3440 Pass Mr o Mrs M. M. Baldwin PASS CHECK. PASS ONE WAY ONLY. FromHallslead To Vero Jo In accordance with accompanying Pass, Account Complimentan but in the opposite direction. WORTHLESS IF DETACHED. Good for One Trip Only Until \_1905. M Unless otherwise ordered, when Issued by W. H. TRUESDALE. Countersigned by T. E. CLARKE, GENIL SUPT. 3440 No.

## Thank you!

Questions?

Meredith Levin

mjl2209@columbia.edu

@mjl361 on Twitter (but I'm a bad millennial and basically don't tweet...)